# CS 360 Programming Languages Day 5

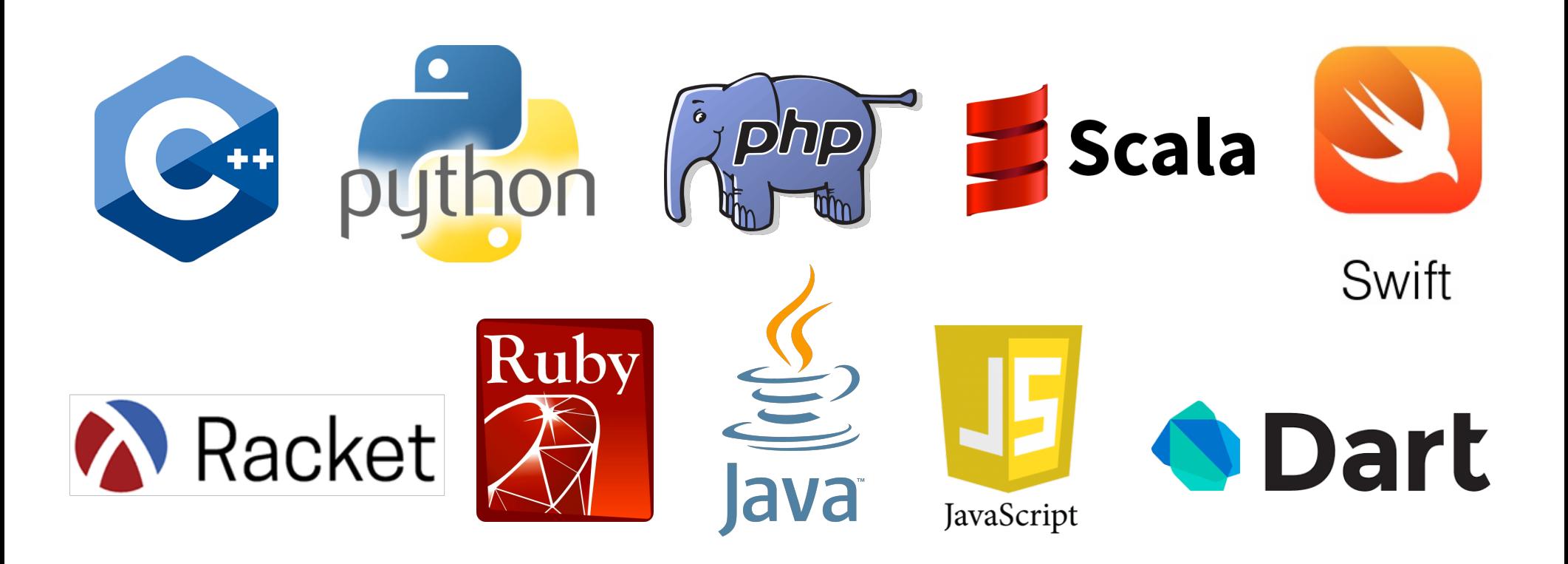

## *Today*

- Local bindings
	- We will see these for variables and functions.
- Benefits of no mutation
	- No need for you to keep track of sharing/aliasing, which C++ (and sometimes Python) programmers must obsess about
	- What makes global variables "bad" in most languages (languages that allow mutation)

## *Let-expressions*

The construct for introducing local bindings is *just an expression*, so we can use it anywhere we can use an expression

• Syntax: **(let ((***var1 e1***) (***var2 e2***) ...)** *e***)**

– Each *vari* is any *variable name,* each *ei* is any *expression,* and *e*  is also any *expression***.**

- Evaluation: Evaluate each  $e_i$ , assign each  $e_i$  to  $var_i$  (all at once) in an environment that includes the bindings from the enclosing environment.
- Result of whole let-expression is result of evaluating *e* in the new environment.
- Key idea: a let-expression allows you to make local variables and evaluate an expression with those variables. The variables disappear outside of the let-expression.

#### *Syntax*

**(let ((a 1) (b 2)) (+ a b)) ==> 3**

*"Shadows" bindings from defines outside the let:*

```
(define a 10)
(define c 30)
(let ((a 1) (b 2))
    (+ a b c))
 ==> 33
```
*However, much more common to use let inside of a function definition...*

#### *Silly examples*

```
(define (silly1 z)
  (let ((x 5))
       (+ x z)))
; this one won't work!
(define (silly2 z)
  (let ((x 5) (answer (+ x z)))
       answer))
(define (silly2-fixed z)
  (let* ((x 5) (answer (+ x z)))
        answer))
```
- Normal *let* creates and assigns all the local variables "*simultaneously*," so they cannot reference each other.
- *let\** creates and assigns variables *sequentially*, so they can "see" each other.

#### *Silly examples*

```
(define (silly3 z)
  (let* ((x (if (> z 0) z 4)) (y (+ x 1)))
      (if (> x y) (* 2 x) (* y y))))
(define (silly4)
  (let ((x 1))
      (+ 
        (let ((x 2)) (+ x 1))
        (let ((y (+ x 2))) (+ y 1)))))
```
**silly4** is poor style but shows let-expressions are expressions

- Could also use them in function-call arguments, parts of conditionals, etc.
- Also notice shadowing

## *What's new*

- What's new is *scope*: contexts within a program where a variable has a value.
	- Variables bound using **let** can be used in the body of the letexpression.
	- Variables bound using **let\*** can be used in the body of the letexpression *and* in later bindings in the same **let\***.
	- Bindings in **let**/**let\*** *shadow* bindings of the same variable name from the enclosing environment(s). *[defines or other lets]*
- *Nothing else is new!*

## *How do we do this with functions?*

- Good style to define helper functions inside the functions they help if they are:
	- Unlikely to be useful elsewhere
	- Likely to be misused if available elsewhere
	- Likely to be changed or removed later
- A fundamental trade-off in code design: reusing code saves effort and avoids bugs, but makes the reused code harder to change later
- But we need some additional syntax...

#### *Local/nested functions*

- **let** and **let\*** don't let you define function bindings using the same variations that define does:
	- **(define** *var expr***)** OK
	- **(define (***func x1 x2***…)** *body-expr***)** OK
	- **(let ((***var expr***) (***var expr***)…)** *expr***)** OK
	- Can't do **(let (((***func x1 x2***…)** *body-expr***) …)** *expr***)** NO
	- Note that **define** statements are *not* expressions, so they don't evaluate to values.
	- Can't do **(let ((func (define …** NO

#### *Solution: internal defines*

```
(define (f (x1 x2 ... xn)
  (define (f1 (y1 y2 ... yn) f1-body-expr)
  (define (f2 (z1 z2 ... zn) f2-body-expr)
 f-body-expr)
```
- How does this not conflict with the idea of function bodies only having one expression?
- An additional define is *not* an expression.
	- Expressions can be evaluated to values.
	- Defines are not expressions, and have no values.

#### *Without looking at the handout…*

- Let's create a function that produces a list of increasing numbers:
- Ex: **(count-up 1 5)** produces the list **'(1 2 3 4 5)**
- **(define (count-up from to) … what goes here? …**
- Base case? Recursive case?

#### *(Inferior) Example*

```
(define (count-up-from-one x)
    (define (count-up from to)
        (if (= from to)
           (cons from '())
           (cons from (count-up (+ 1 from) to))))
    (count-up 1 x))
```
- This shows how to use a local function binding, but:
	- Will show a better version next
	- **count-up** might be useful elsewhere

#### *Nested functions, better*

- Functions can use any binding in the environment where they are defined:
	- Bindings from "outer" environments
		- Such as parameters to the outer function
	- Earlier bindings in **let\*** (but not **let**)
- Usually bad style to have unnecessary parameters
	- Like "**to"** in the previous example

```
(define (count-up-from-one-better x)
  (define (count-up from)
      (if (= from x)
            (cons from '())
            (cons from (count-up (+ 1 from)))))
  (count-up 1))
```
#### *Avoid repeated recursion*

Consider this code and the recursive calls it makes

– Don't worry about calls to **null?**, **car**, and **cdr** because they do a small constant amount of work

```
(define (bad-max lst)
  (cond
      ((null? (cdr lst))
            (car lst))
      ((> (car lst) (bad-max (cdr lst)))
            (car lst))
      (#t
            (bad-max (cdr lst)))))
(define x (bad-max '(50 49 48 … 1)))
(define y (bad-max '(1 2 3 … 50)))
```
Fast vs. unusable

\n
$$
\frac{((> (car 1st) (bad-max (cdr 1st)))}{(tr (bad-max (cdr 1st))))}
$$
\n(bm '(50...)

\n
$$
\rightarrow
$$
\n
$$
\frac{(bm '(2 \cdot (car 1st) (bad-max (cdr 1st))))}{(br (bm '(50...))})}
$$
\n(bm '(50...)

\n
$$
\rightarrow
$$
\n
$$
\frac{(bm '(49...)
$$
\n
$$
\rightarrow
$$
\n
$$
\frac{(bm '(3...))}{(bm '(3...))} \rightarrow
$$
\n
$$
\rightarrow
$$
\n
$$
\frac{(bm '(3...))}{(bm '(3...))} \rightarrow
$$
\n
$$
\frac{(bm '(50))}{(bm '(3...))} \rightarrow
$$
\n
$$
\frac{(bm '(3...))}{(bm '(3...))} \rightarrow
$$
\n
$$
\frac{(bm '(3...))}{(bm '(3...))} \rightarrow
$$
\n
$$
\frac{(bm '(3...))}{(bm '(3...))} \rightarrow
$$
\n
$$
\frac{(bm '(3...))}{(bm '(50))} \rightarrow
$$

### *Math never lies*

Suppose the **cond**, **car**, **cdr**, and **null?** parts of **bad-max** take 10**-7** seconds total.

- Then **(bad-max '(50 49 … 1))** takes 50 x 10**-7** seconds
- And **(bad\_max '(1 2 … 50))** takes 2.25 x 10**<sup>8</sup>** seconds
	- (over 7 years)
	- **(bad-max '(55 54 … 1))** takes over 2 centuries
	- Buying a faster computer won't help much  $\odot$

The key is not to do repeated work that might do repeated work that might do…

– Saving recursive results in local bindings is essential…

#### *Efficient max*

```
(define (good-max lst)
 (cond
    ((null? (cdr lst))
      (car lst))
    (#t
      (let ((max-of-cdr (good-max (cdr lst))))
        (if (> (car lst) max-of-cdr)
          (car lst)
          max-of-cdr)))))
```
#### *Fast vs. fast*

**(let ((max-of-cdr (good-max (cdr lst)))) (if (> (car lst) max-of-cdr) (car lst) max-of-cdr))**

$$
(gm '(50...) \rightarrow (gm '(49...) \rightarrow (gm '(48...)) \rightarrow (48...)
$$
\n
$$
(gm '(1...)) \rightarrow (gm '(2...)
$$
\n
$$
(gm '(1...)) \rightarrow (gm '(2...)
$$
\n
$$
(gm '(1...)) \rightarrow (gm '(2...)
$$

## *A valuable non-feature: no mutation*

You now have all the features you need for project 1.

Now learn a very important non-feature

- Huh?? How could the *lack* of a feature be important?
- When it lets you know things *other* code will *not* do with your code and the results your code produces

A major aspect and contribution of functional programming:

Not being able to assign to (a.k.a. *mutate*) variables or parts of tuples and lists

#### *Suppose we had mutation…*

```
; Recall that sort-pair takes a pair and returns
; an equivalent pair so that car > cdr.
(define x '(4 . 3))
(define y (sort-pair x))
; Somehow mutate (car x) to hold 5
(define z (car y))
```
- What is **z**?
	- Would depend on how we implemented **sort-pair**
		- Would have to decide carefully and document **sort-pair**
	- But without mutation, we can implement "either way"
		- No code can ever distinguish aliasing vs. identical copies
		- No need to think about aliasing; focus on other things
		- Can use aliasing, which saves space, without danger

#### *Interface vs. implementation*

In Racket, these two implementations of **sort-pair** are indistinguishable

- But only because tuples are immutable
- The first is better style: simpler and avoids making a new pair in the then-branch

```
(define (sort-pair pair)
  (if (> (car pair) (cdr pair))
     pair
      (cons (cdr pair) (car pair))))
(define (sort-pair pair)
  (if (> (car pair) (cdr pair))
      (cons (car pair) (cdr pair))
      (cons (cdr pair) (car pair))))
```
#### *An even clearer example*

```
(define (my-append lst1 lst2)
  (if (null? lst1)
     lst2
      (cons (car lst1) (my-append (cdr lst1) lst2))))
(define x '(2 4))
(define y '(5 3 0))
(define z (my-append x y))
```
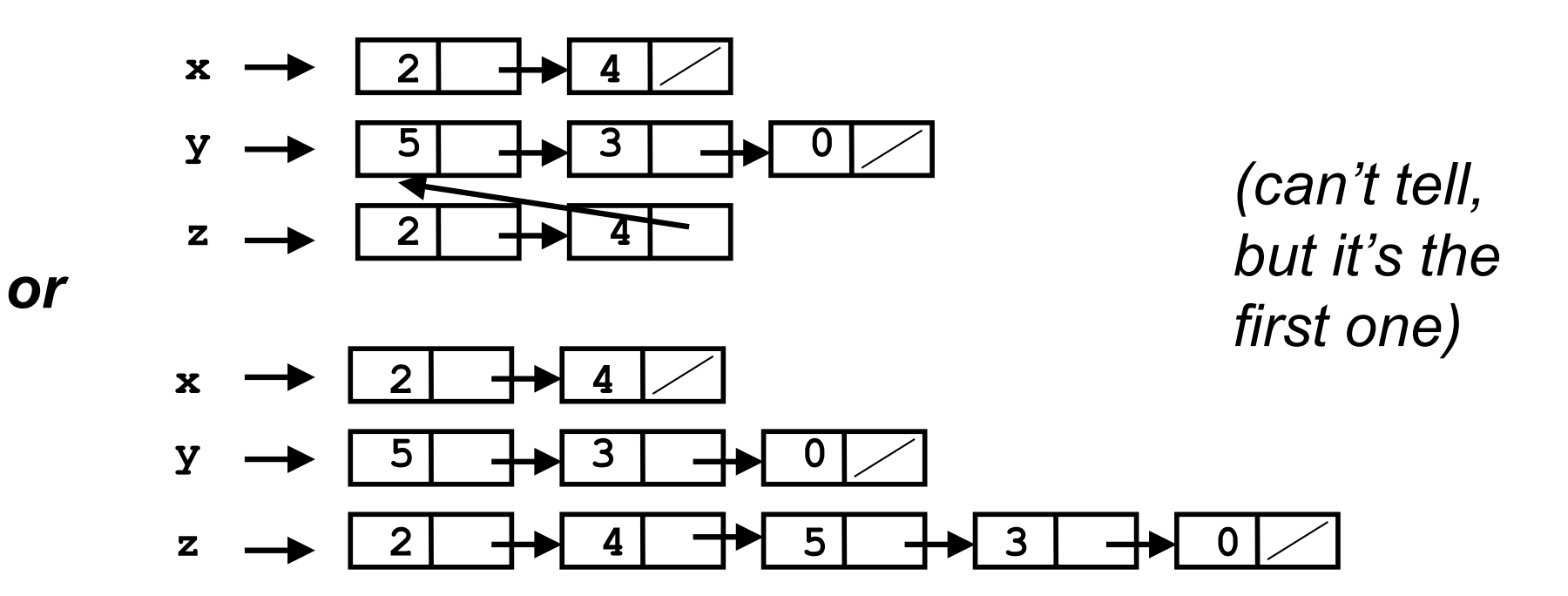

#### *Racket vs. Python/C++ on mutable data*

- In Racket, we create aliases all the time without thinking about it because it is *impossible* to tell where there is aliasing.
	- Example: **cdr** is constant time; does not copy rest of the list.
	- So don't worry and focus on your algorithm.
- In Python and C++, we have to think about the implications of mutability, which often forces us to copy manually.
	- Hence why we have pass by reference **and** pass by value
	- And then you have pass by const reference to simulate pass by value but not waste time copying…
		- e.g., compare(const string& s1, const string& s2)